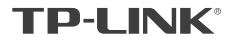

物品清里: ● 一台电力线无线扩展器

● 一本快速安装指南 ● 一份无线参数记录标贴

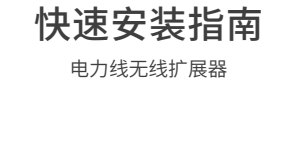

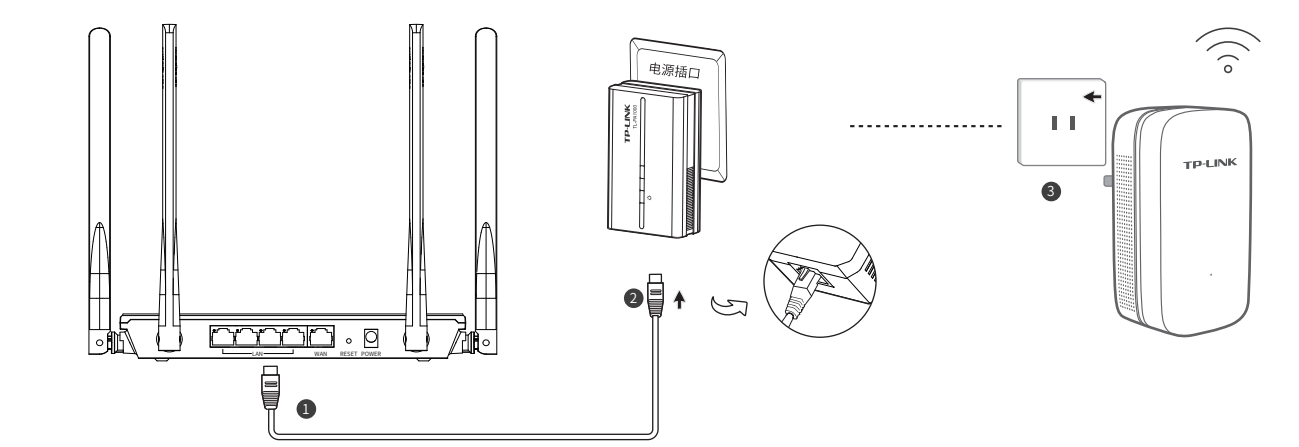

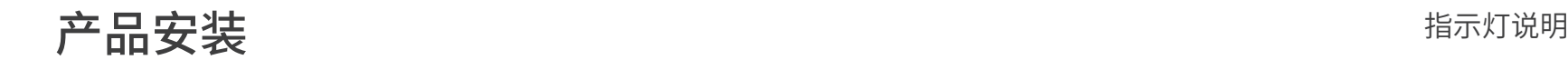

■ 请确保电刀线适配器与路田器连接开止常工作。

<mark>少</mark> 无线扩展器插在需要扩展信号附近的电源插口上,待指示灯常亮后,设置无线扩展器的无线网络,等待片刻后,即可使用。

TP·LINK 为普联技术有限公司注册商标。本手册提及的所有商标,由各自所有人拥有。本手 册所提到的产品规格和资讯仅供参考,如有内容更新,恕不另行通知。除非有特殊约定,本手册仅作 为使用指导,所作陈述均不构成任何形式的担保。

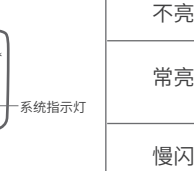

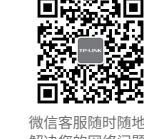

解决您的网络问题

**普联按术有限公司** 7103502352 REV1.0.1

未经普联技术有限公司明确书面许可,任何单位或个人不得擅自仿制、复制、誊抄或转译本手册部分或 全部内容,且不得以营利为目的进行任何方式(电子、影印、录制等)的传播。

地址:深圳市南山区深南路科技园工业厂房24栋南段1层、3-5层 28栋北段1-4层 公 司 网 址: www.tp-link.com.cn 技术支持热线:400-8863-400

# 常见问题解答

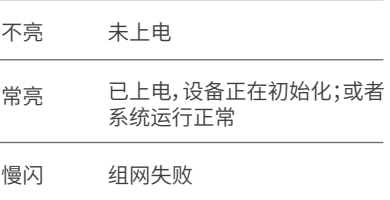

- 无法打开管理界面(tplogin.cn)怎么办?
- 请确保电力线适配器正确连接到路由器的LAN口,并且系统指示灯保持常亮。
- 请尝试关闭并重新打开浏览器、清除浏览器缓存或者更换不同的浏览器。
- 请尝试将手机靠近无线扩展器,再打开手机的Wi-Fi功能,请确保手机连接到的是 无线扩展器壳体标贴上所标明的无线网络。
- 将无线扩展器重新上电。
- 断开路由器与电力线适配器之间的连接后,再尝试打开管理页面。
- 如果经过上述操作仍无法解决问题,请将无线扩展器恢复出厂设置并重新配置。
- 无线扩展器附近信号突然变差或者不稳定怎么办?
- 请查看无线扩展器的指示灯状态,若不亮,则其电源插座可能松动或接触不良。
- 带滤波器的排插有可能导致无线扩展器无法使用。不建议用在排插上,请尽量插在墙插上使用。
- 电力线适配器和无线扩展器必须在同一电表下使用,且它们之间的电力线距离在300米以内。
- 将无线扩展器重新上电。
- 若经上述操作仍无法解决问题,请将无线扩展器恢复出厂设置或拨打技术支持热线。
- 如何将无线扩展器恢复出厂设置?
- 在通电状态下,按住"Reset"按键直到指示灯快速闪烁后松开。

吉田 BH Copyright © 2018 普联技术有限公司版权所有,保留所有权利。

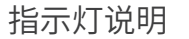

and the control of the control of the control of the control of the control of the control of the control of the control of the control of the control of the control of the control of the control of the control of the cont

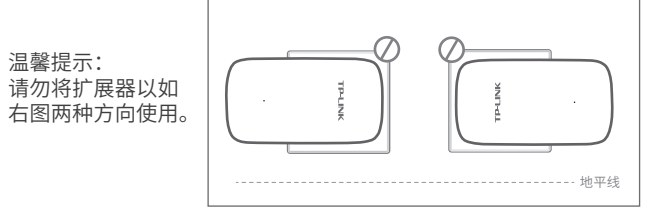

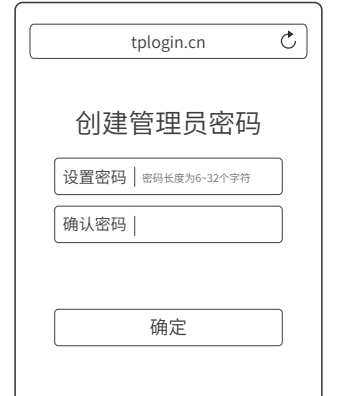

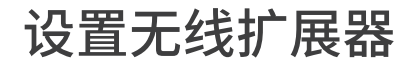

**1 手机搜索无线扩展器发出的无线Wi-Fi:** TP-LINK\_XXXX或TP-LINK\_5G\_XXXX。

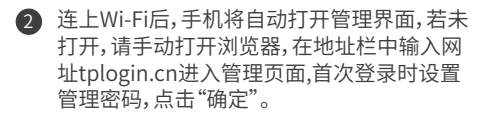

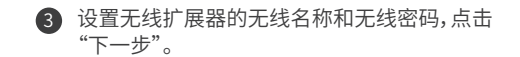

4 设置完成后,将无线扩展器转至需要扩展信号 的地方,即可畅享网络。

> 在您送修产品前,请致电我公司技术支持热线: 400-8863-400,以确认产品故障。 也可以发送邮件至fae@tp-link.com.cn寻求技术支持。同时我们会在第一时间内将研发 出的各产品驱动程序、最新版本升级软件发布在我们的官方网站:www.tp-link.com.cn, 方便您免费下载。

四、在国家法律法规的范围内、本承诺的解释权、修改权归普联技术有限公司

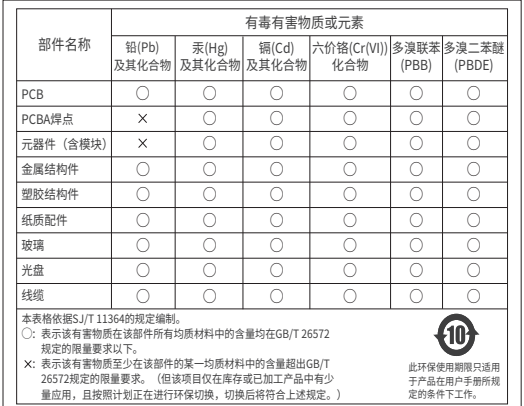

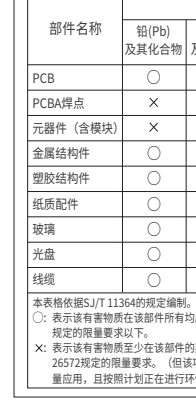

### 有毒有害物质说明

## 保修说明

董敬的客户,您好!

承蒙惠顾TP-LINK产品,谨致谢意!为保障您的权益,请您在购机后仔细阅读以下内容

- 一、下列情况不属于免费维修范围,普联技术有限公司可提供有偿服务,敬请注意
- 未按使用说明书要求安装、使用、维护、保管导致的产品故障或损坏:
- 已经超出保稳、保修期限-
- 擅自涂改, 撕毁产品条形码:
- 产品保修卡上的产品条形码或型号与产品本身不符;
- 未经普联技术有限公司许可,擅自改动本身固有的设置文件或擅自拆机修理。
- 意外因素或人为行为导致产品损坏,如输入不合适电压、高温、进水、机械破坏、排坏、 产品严重氧化或生锈等:
- · 客户发回返修涂中由于运输, 装卸所导致的损坏:
- 因不可抗拒力如地震、火灾、水灾、雷击等导致的产品故障或损坏:
- 其他非产品木身设计 技术 制造 质量等问题而导致的故障或损坏。

#### 二、 TP-LINK产品售后服务承诺对照表-

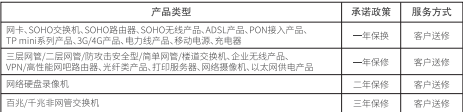

#### 特别说明

- 外置电源的保换期限为1年, 电池的质保期为6个月。如因用户使用不当或意外因素, 造成电源 适配器或电池有明显的硬物损伤、裂痕、断脚、严重变形,电源线破损、断线、裸芯等现象则不 予保権、用户可见行购买
- 保修保换仅限于主机, 包装及各类连线、软件产品、技术资料等附件不在保修保换范围内。无线 外置天线及光纤斗元器件保修期为3个日
- 若产品购买后的15天内出现设备性能问题, 且外观无划伤, 可直接更换新产品。在免费保换期 间,产品须经过普联技术有限公司检测,确认故障后,将更换同一型号或与该产品性能相当的返 修良品、更换下来的瑕疵产品归普联技术有限公司所有:无故障产品、将原样退回
- 在我们的服务机构为您服务时,请您带好相应的发票和产品保修卡: 如您不能出示以上证明, 产品的免费保修期将自其生产日期开始计算。如产品为付费维修,同一性能问题将享受自修复之 日紀三个月止的争费保修期 请索取并保留好您的维修凭证,
- 经普联技术有限公司保换、保修过的产品将享受原始承诺质保的剩余期限再加三个月的质保期
- 返修产品的邮本费用由发送方单向负责
- 经销商向您作出的非普联技术有限公司保证的其它承诺,普联技术有限公司不承担任何责任。
- 三. 技术支持和软件升级服务

\*无线网络名称可以从无线扩展器壳体标贴上查看。

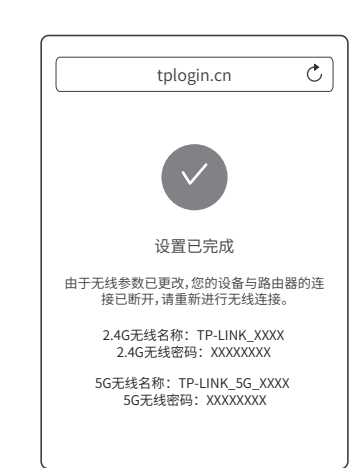

\*建议将无线扩展器的无线名称和密码设置为同前端路由器一样的无 线名称和密码。

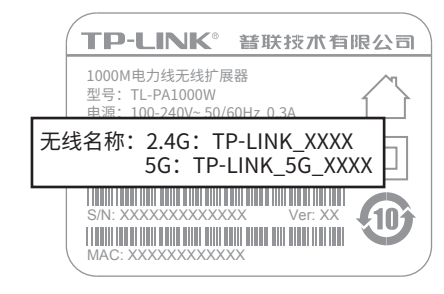

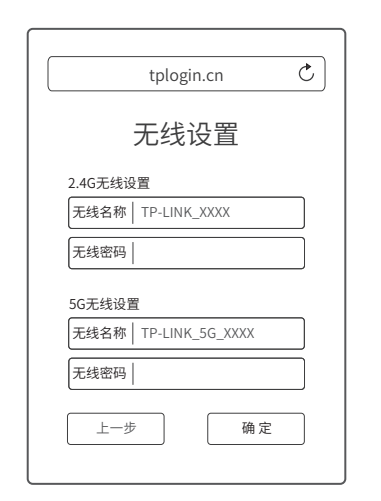